# **Obsah**

#### $\bigcirc$

 $\odot$ 

O

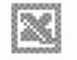

Start Excelu. Na straně 6.

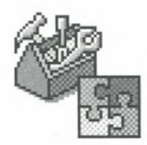

Vyhledávání a oprava chyb. Na straně 17.

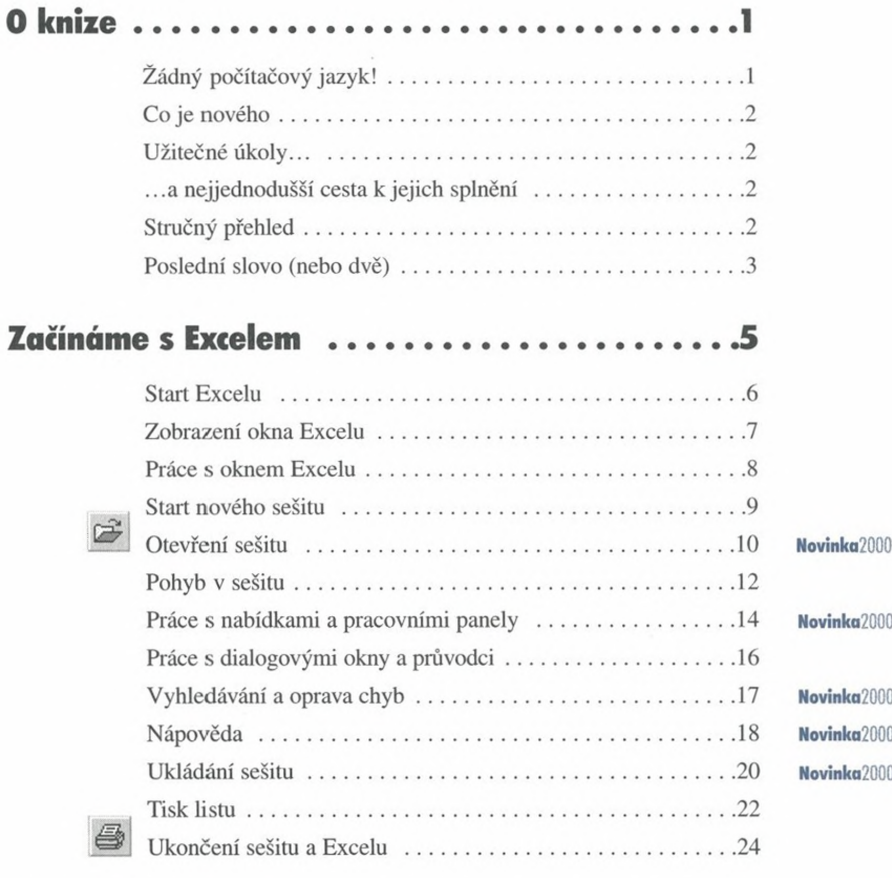

# Základní schopnosti sešitu ................25

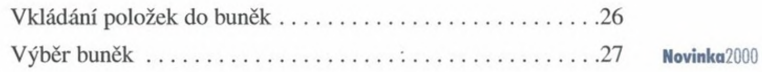

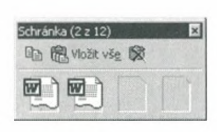

Použití schránky. Na straně 37.

 $\bullet$ 

:1,20R; : 1,60 Kč; : 1,70 Kč: ; 4,50 Kč: : 7,90 Kč: : 9,50 Kč: : 120 Kč:  $\sqrt{\text{SUMA}(B4:B10)}$ 

Vytváření funkcí. Na straně 62.

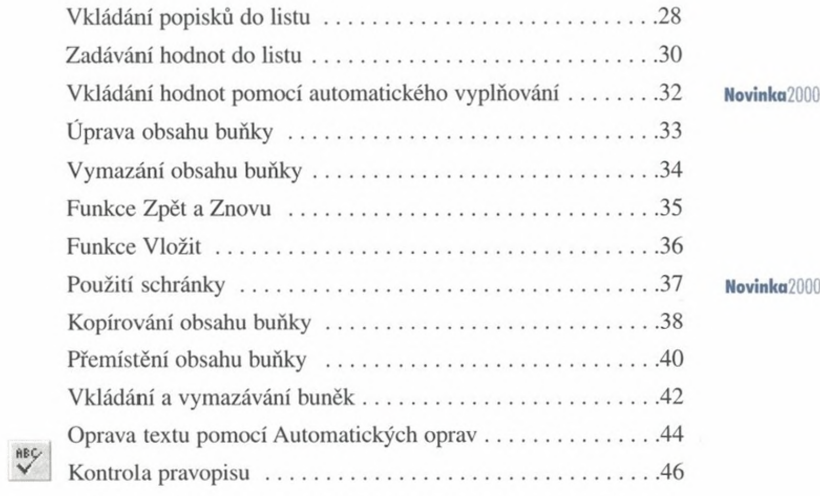

# **Práce se vzorci a funkcemi .................................... 47**

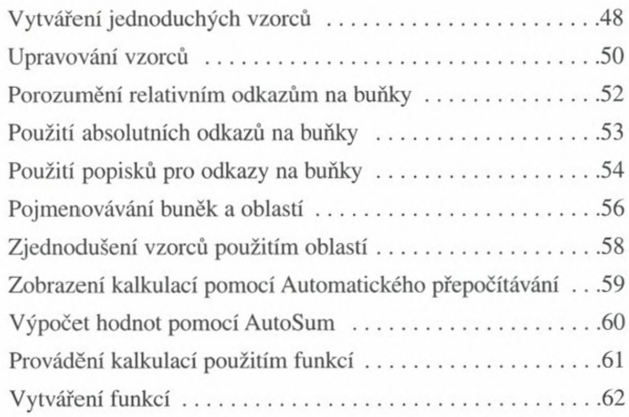

 $\bullet$ 

# **Úprava listů a sešitů................................................63**

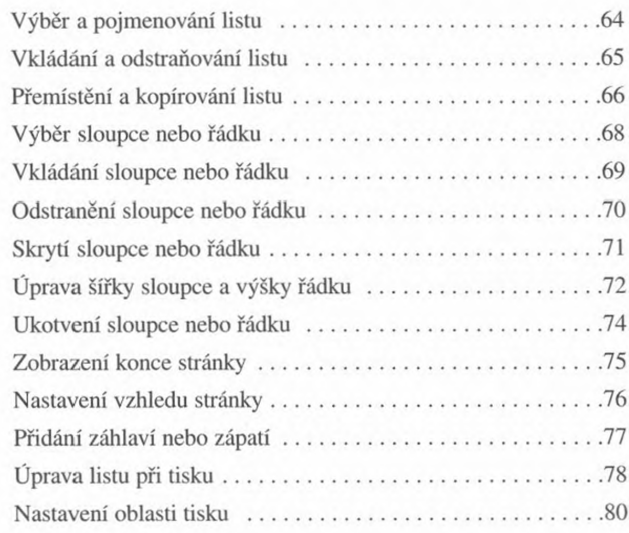

# **Formátování listu.................................................... <sup>81</sup>**

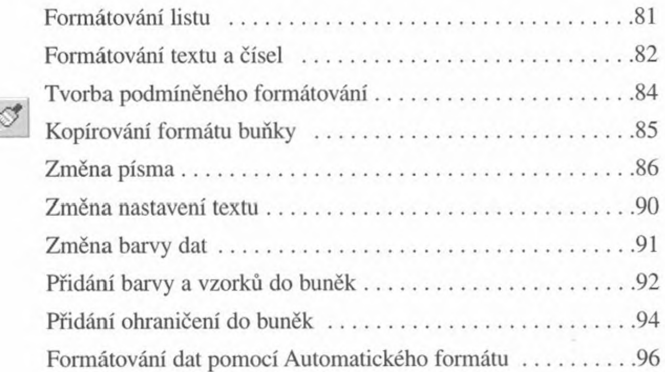

Úprava šířky sloupce a výšky řádku. Na straně 72.

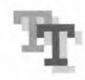

Změna písma. Na straně 86.

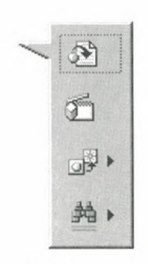

Vkládání klipů. Na straně 106.

©

O

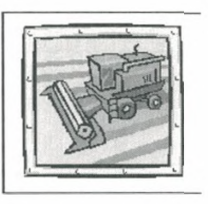

Vkládání automatických tvarů z galerie Klipart. Na straně 126.

# **Vkládání grafiky a dalších objektů....................103**

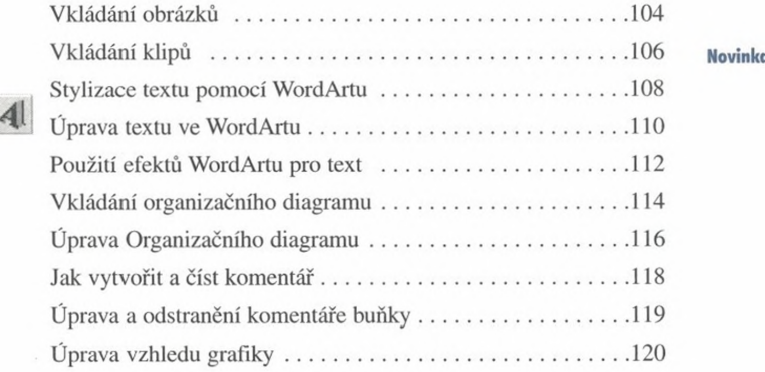

### **Kreslení a úprava objektů .................................. 121**

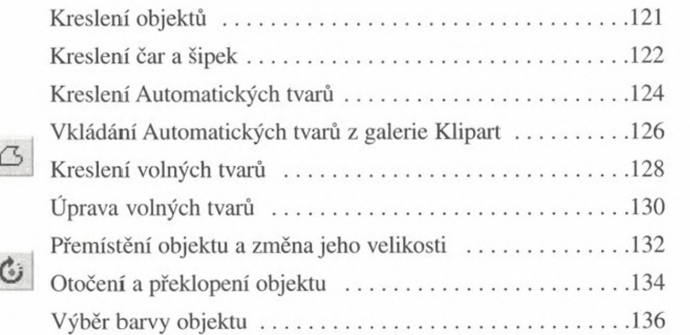

**Novinka**2000

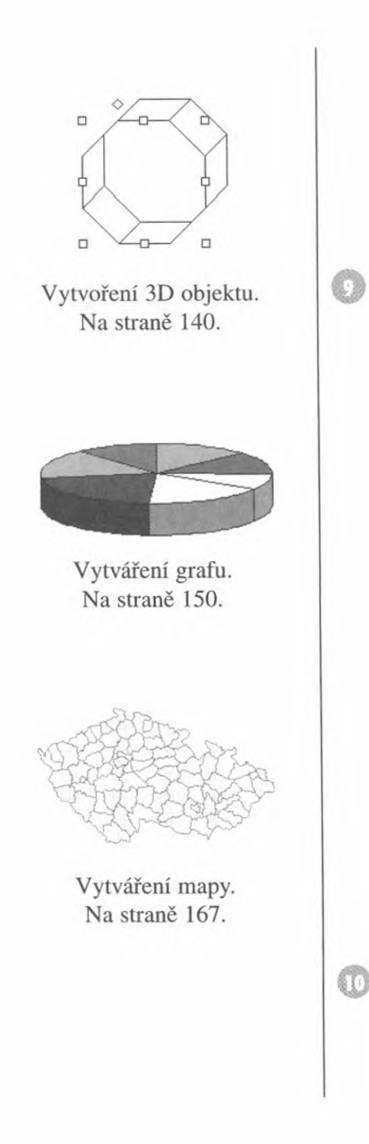

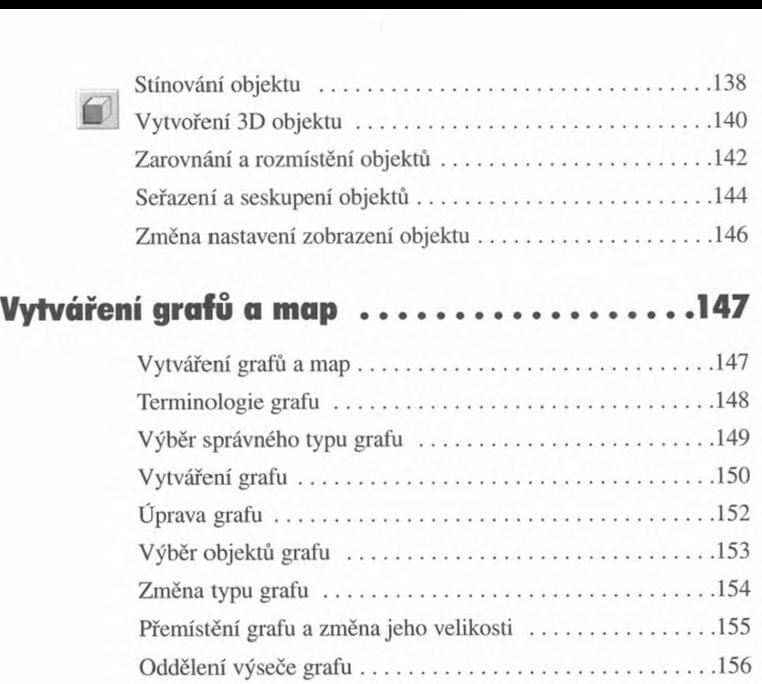

Přidávání a odstraňování datové řady ....................158 Vylepšení vzhledu datové řady................................................ <sup>160</sup> Vylepšení vzhledu grafu........................................................... 162 Kreslení na graf.......................................................................... 164 Formátování prvků grafu........................................................... 166 Vytváření mapy.......................................................................... 167 Úprava mapy.............................................................................. 168

Analýza dat listu........................................................................ <sup>169</sup> Terminologie seznamu ............................................................. 170

**Analýza dat listu.....................................................169**

**N**ovin

¥,

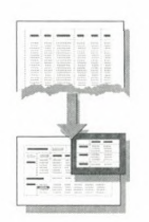

Analýza dat pomocí kontingenční tabulky. Na straně 182.

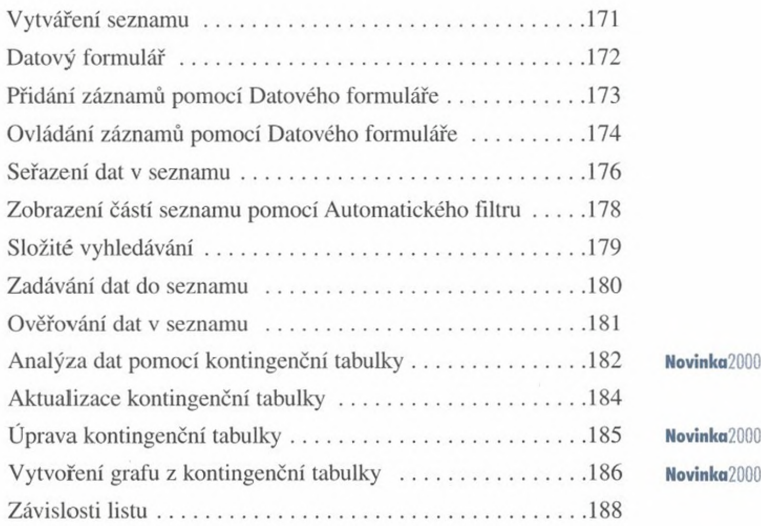

#### $\circledcirc$

# **Nástroje pro zvýšení efektivity........................... 189**

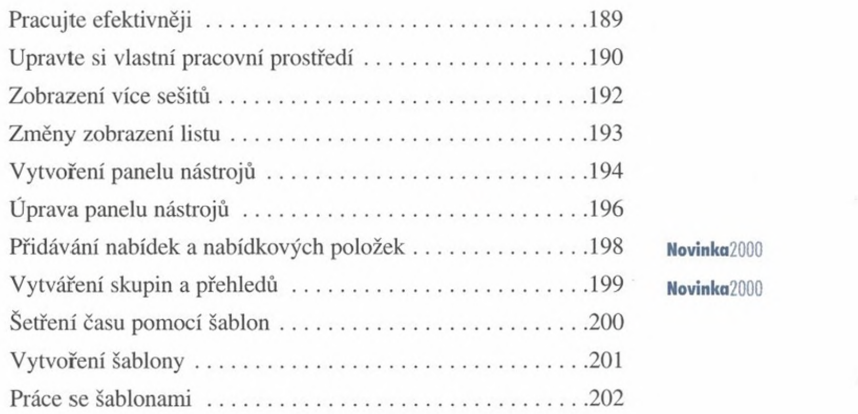

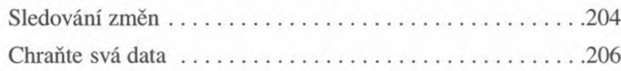

# Jak vytvořit účinnější listy ................207

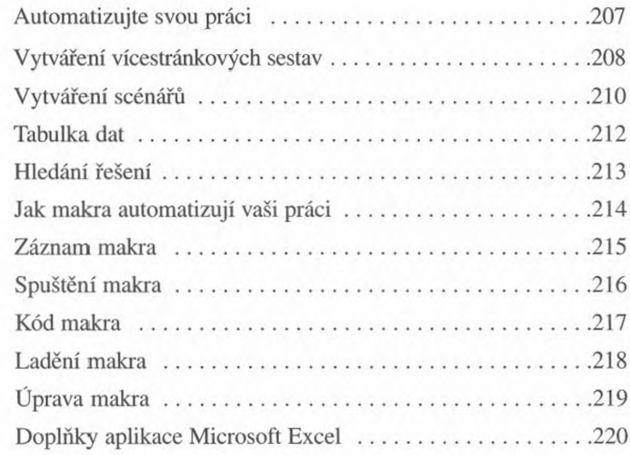

#### Nástroje pro společnou práci  $...221$  $......$

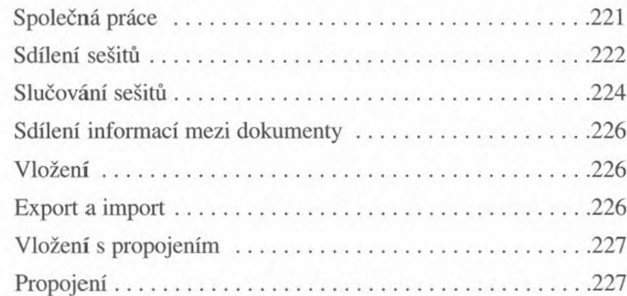

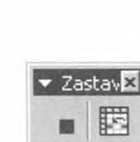

Záznam makra. Na straně 215.  $\circledcirc$ 

 $^{\circ}$ 

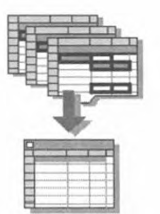

Export a import. Na straně 226.

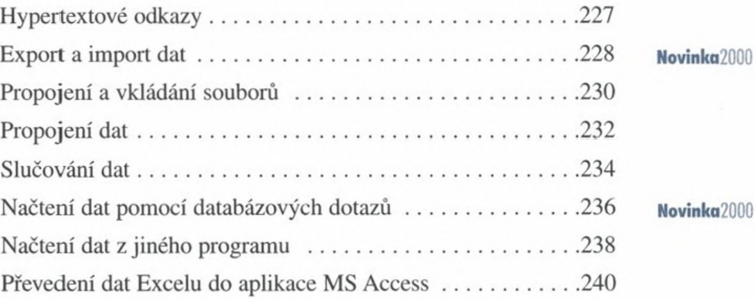

# **Propojení Excelu s Internetem.............................241**

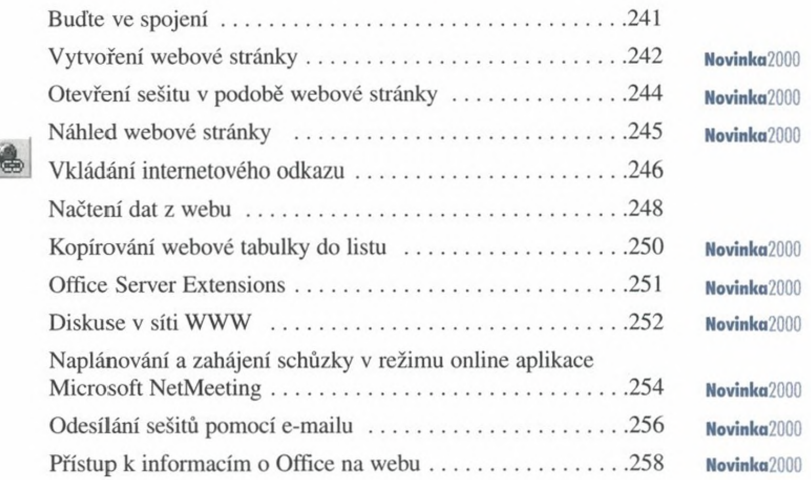

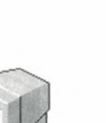

 $\odot$ 

Diskuse v síti WWW. Na straně 252.